## **Ejemplo de RankSort para Multicomputers**

Comparación en las distintas arquitecturas, con efecto de delay

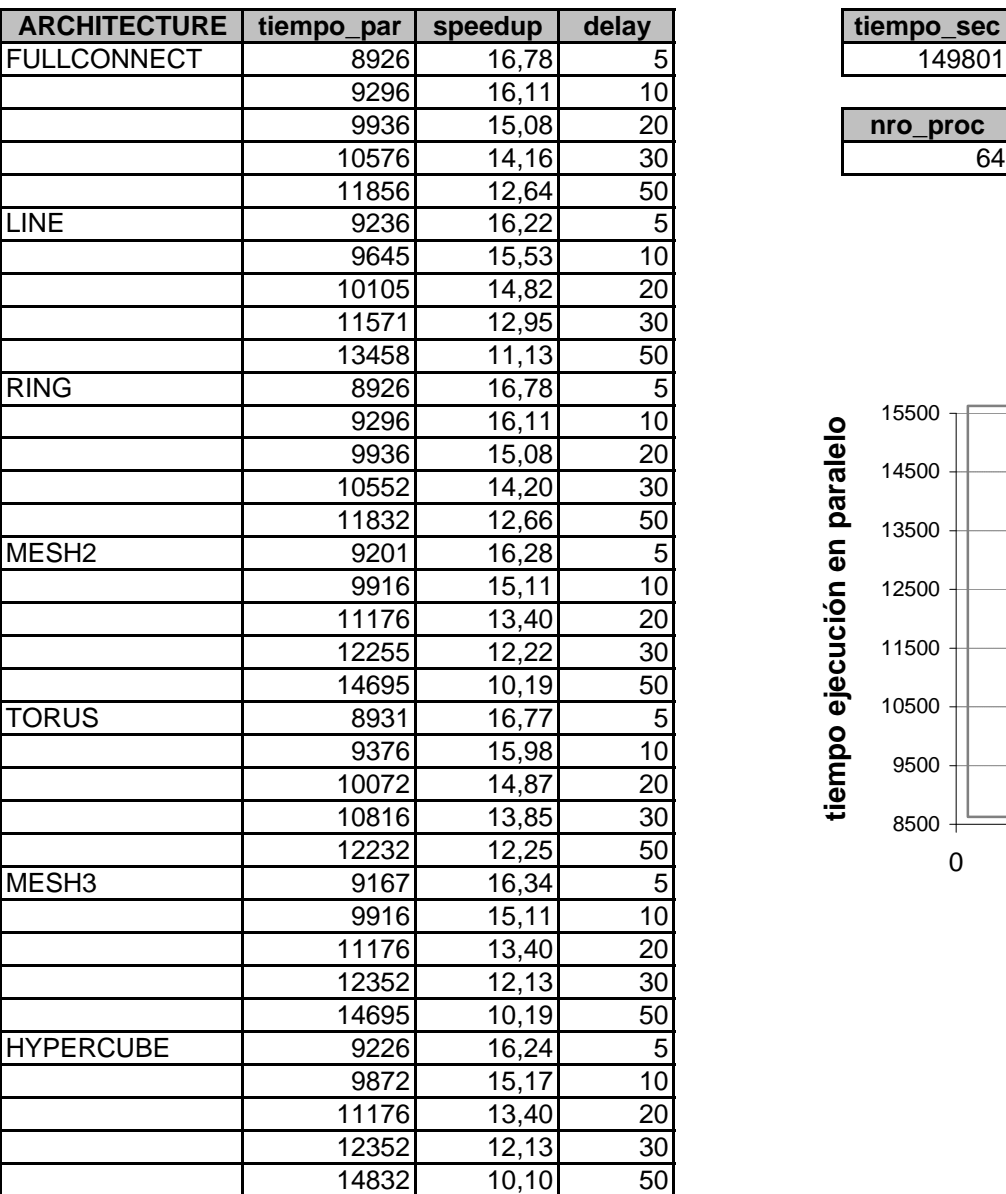

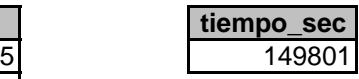

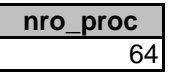

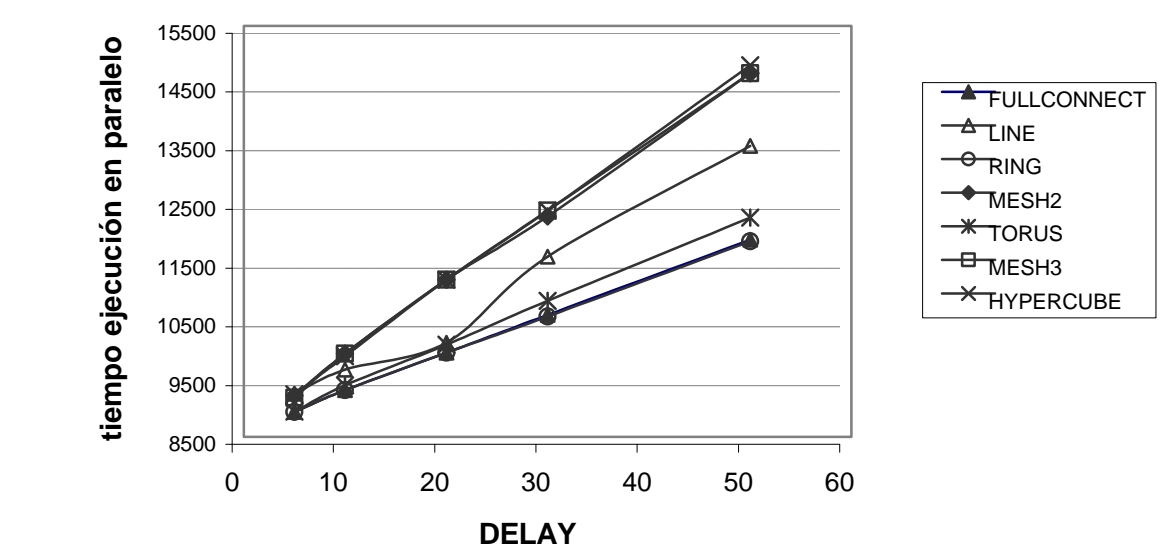